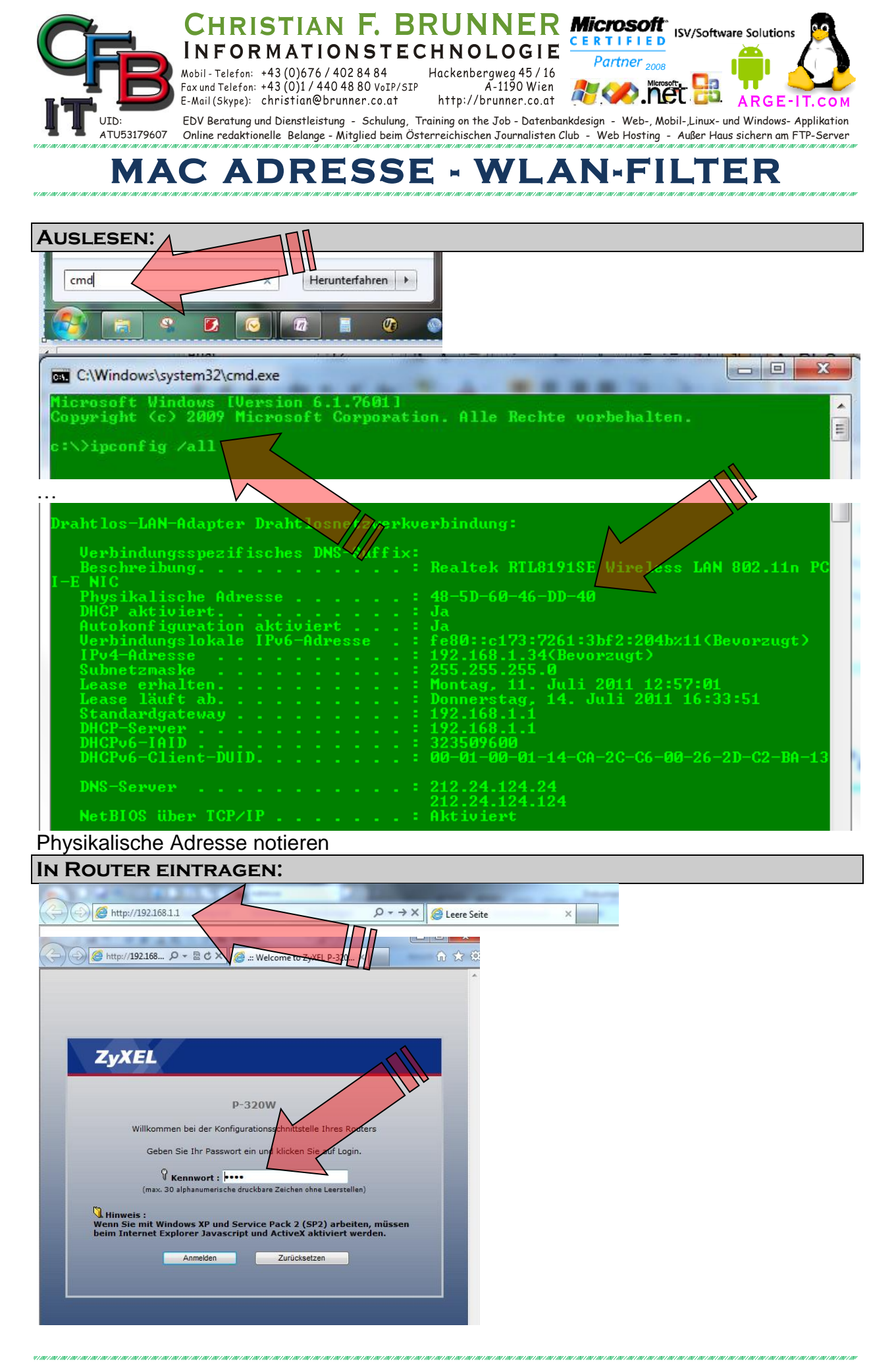

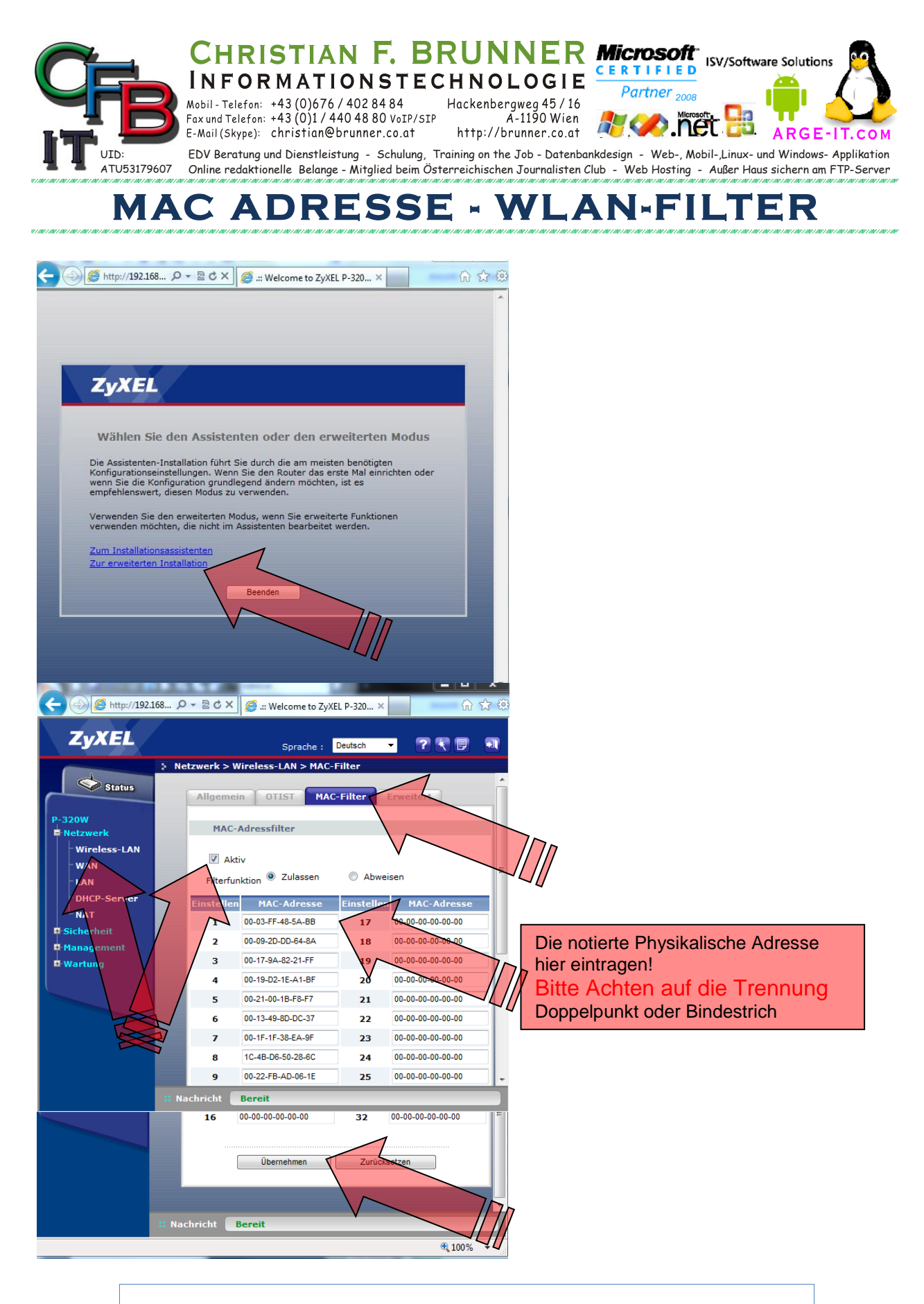

*Falls Registrierkarten nicht angezeigt werden*

In Wartung auf Erweiterte Anzeige umschalten.

Mac Adresse - WLAN-Filter **MacZyxel.docx** MacZyxel.docx **Mac** Adverse 2 von 2